# **Lektion 5 – Übungsaufgaben**

## **Aufgabe 1**

**a)** Erläutern Sie was mit einer Unterabfrage in SQL gemeint ist.

Hier die Antwort zu 1a) eintragen!

**b)** Zeigen Sie wie die allgemeine Form einer solchen Abfrage aussieht.

```
Hier die Antwort zu 1b) eintragen!
```
#### **Aufgabe 2**

**a)** Füllen Sie die leeren Spalten in der Tabelle sind mit einer kurzen Beschreibung bzw. dem nötigen Schlüsselwort.

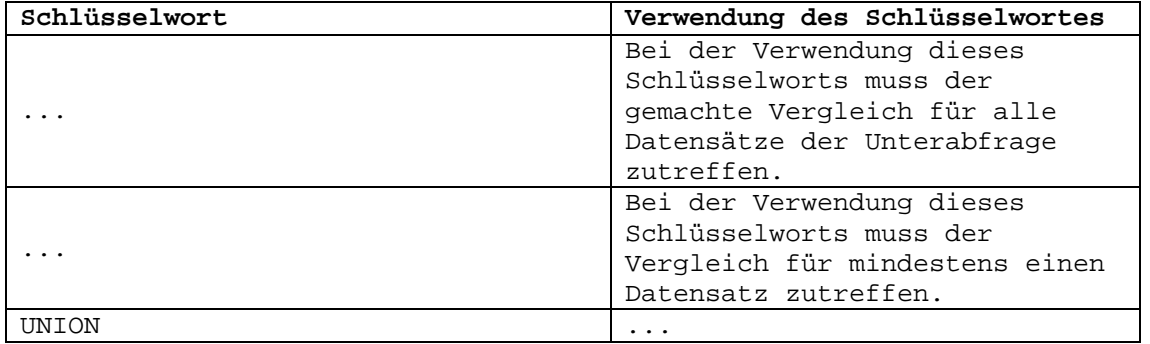

**b)** Welche Auswirkungen auf die Abfrage hat es, wenn Sie **UNION** in Kombination mit **All** verwenden?

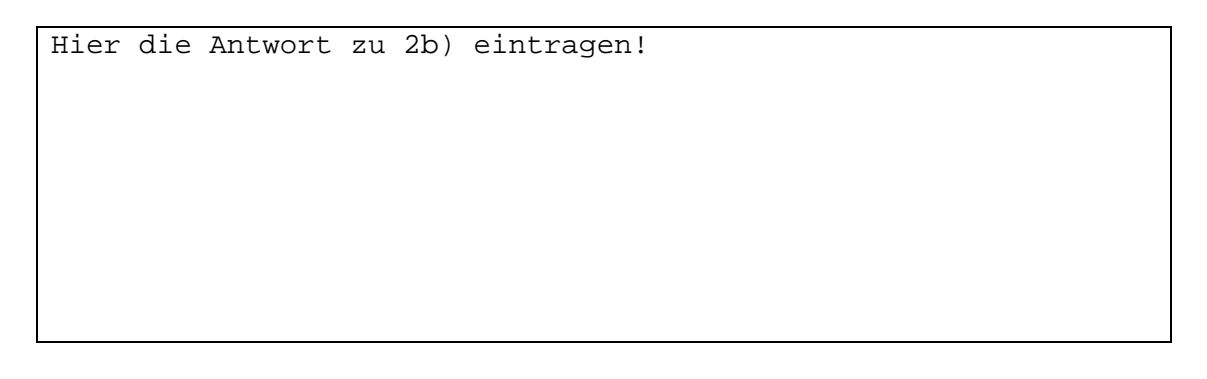

## **Aufgabe 3**

Beschreiben Sie die Ergebnisse dieser Abfragen. Am Ende von Aufgabe 3 befindet sich eine inhaltliche Darstellung der Tabelle "verbindungen".

#### **a)**

```
SELECT DISTINCT telefonnummer, betrag, datum 
FROM verbindungen 
WHERE betrag < (SELECT AVG(betrag) 
                 FROM verbindungen)
```
[Ergebnismenge: 7]

Hier die Antwort zu 3a) eintragen!

#### **b)**

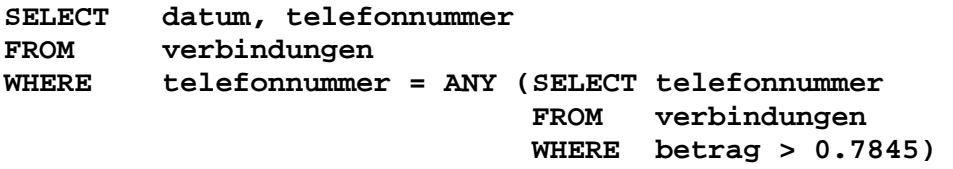

[Ergebnismenge: 10]

```
Hier die Antwort zu 3b) eintragen!
```
### **Die Tabellen für Aufgabe 3**

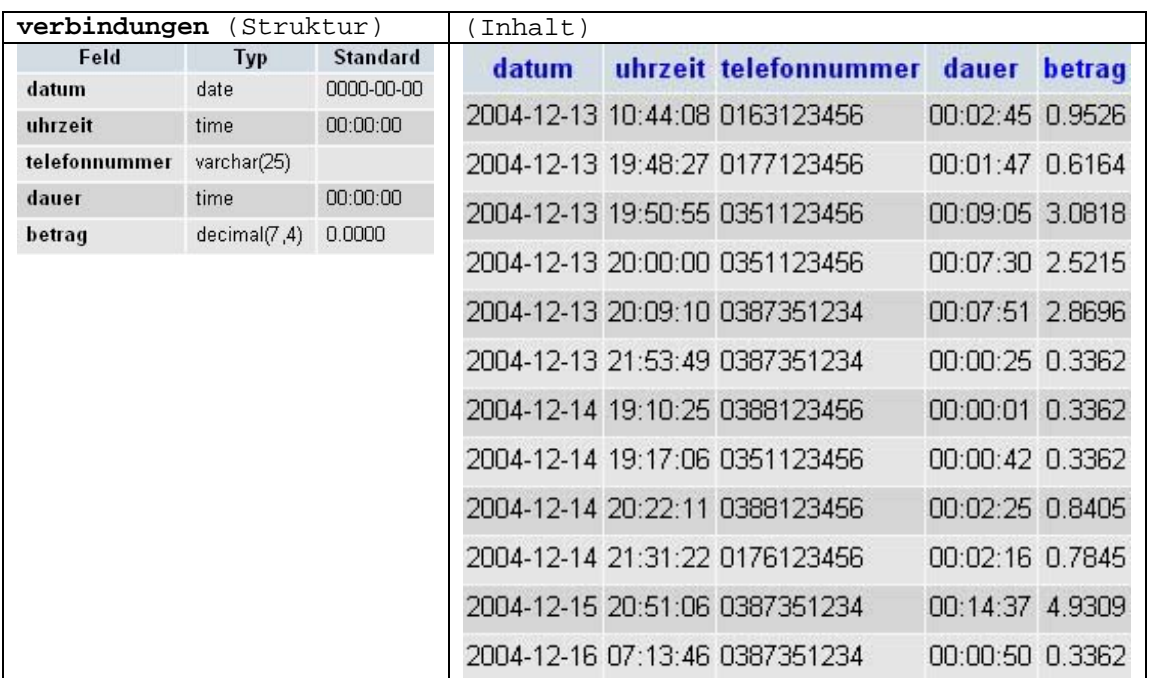

## **Aufgabe 4**

Ihre Aufgabe ist es jetzt Abfragen mit Unterabfragen zu schreiben. Für diese Aufgabe sind wiederum die Bestseller - Datenbanktabellen als Grundlage zu benutzen.

**a)** Uns interessieren die Bücher aller Autoren deren Verkaufspreis unter dem Durchschnittspreis der 2004 erschienenen Bücher liegt. Aus der Ergebnistabelle müssen der *Buchtitel* und der *Buchpreis* ersichtlich sein.

```
[Ergebnismenge: 7]
Hier die Antwort zu 4a) eintragen!
```
**b)** Stellen Sie sich vor wir hätten zu der Bestseller-Tabelle eine weitere, die alle Flops (flop) enthält. Ansonsten weist sie dieselbe Struktur auf.

Stellen Sie eine Abfrage an die Datenbank, so dass wir die *Buchtitel* und den *Preis* der teuersten Bestseller und teuersten Flops im Ergebnis sehen.

[Ergebnismenge:  $2 \rightarrow$  davon ausgehend, dass es jeweils nur ein teuerstes Buch gibt] Hier die Antwort zu 4b) eintragen!

```
c) Zu welchem Verlag gehört das teuerste Buch in der Liste der Bestseller? Im 
   Ergebnis sollen der Verlagsname, der Buchtitel und der Buchpreis enthalten 
   sein.
```
[Ergebnismenge: 1]

Hier die Antwort zu 4c) eintragen!

## **Die Tabellen für Aufgabe 4**

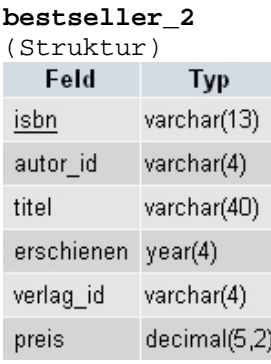

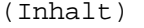

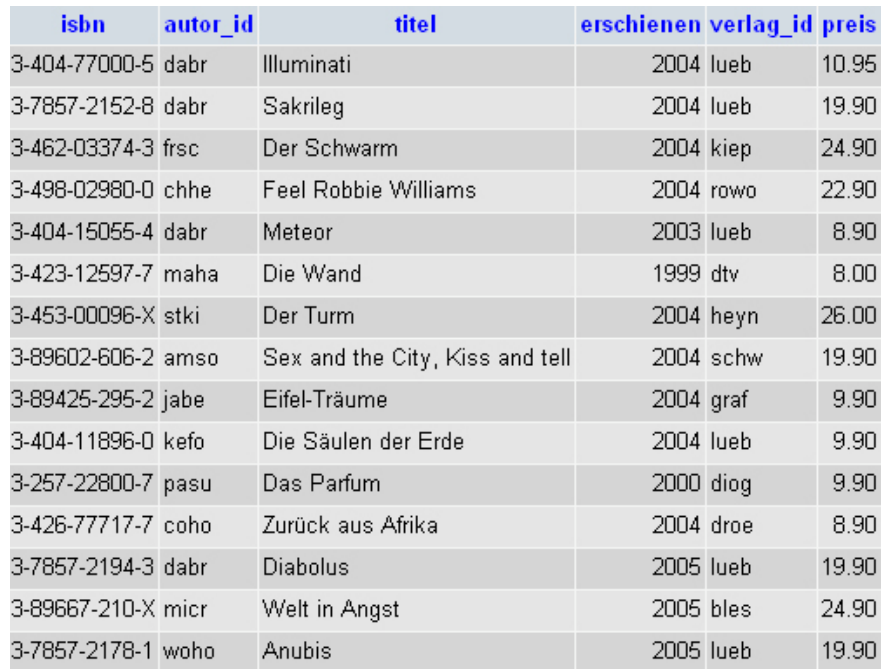

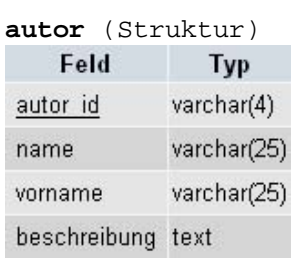

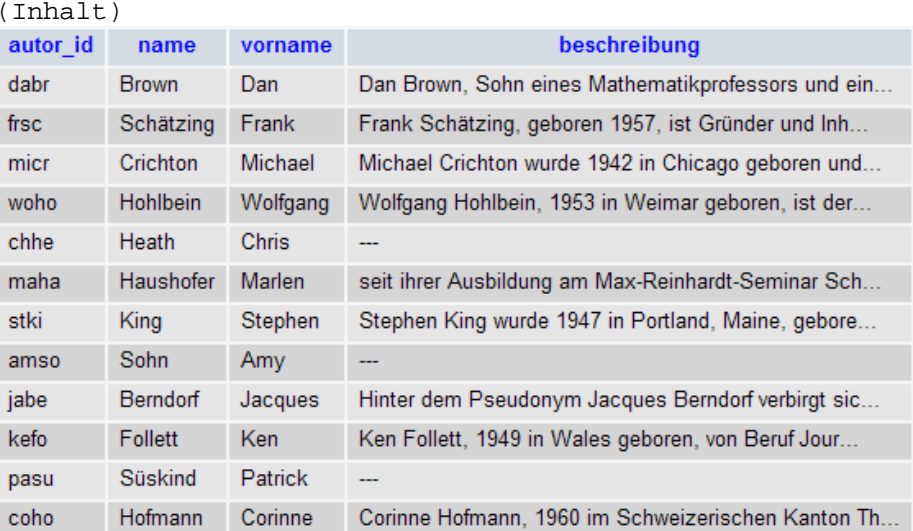

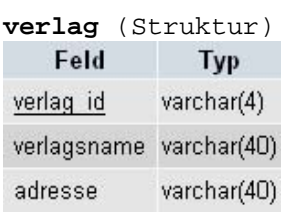

(Inhalt)

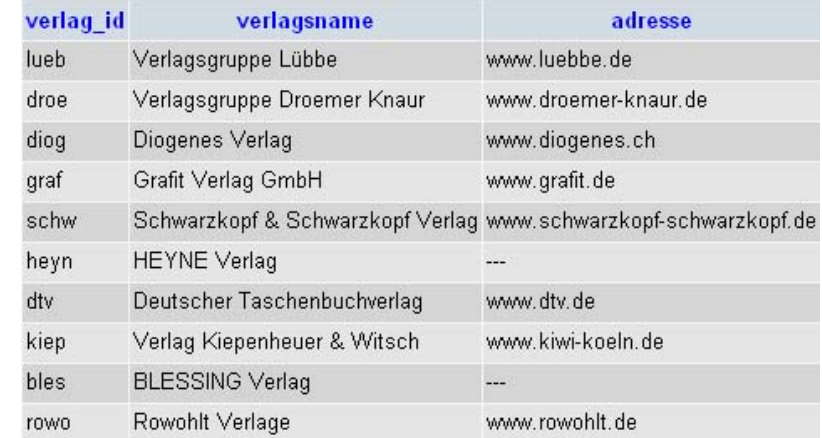